# 4.1 Settlement and Depository

### **SET 3 REQUEST FOR SPECIAL BUY-IN**

### WHEN TO USE:

- ➤ When HKSCC requests a short Clearing Participant (CP) to deliver scrips entitlement to long CP due to late deliveries of CNS positions.
- This eService is available at any time.

### **ABOUT THIS eSERVICE:**

- > This eService is available to Business users granted with the access rights EU\_SecuritiesSettlement. It is initiated by HKSCC to short CP.
- ➤ This eService is equivalent to "BUY-IN REPORTING SLIP" (CCASS-Form 58) and "REQUEST LETTER FOR EXEMPTION OF SPECIAL BUY-IN" (CCASS-Form 63).
- > Short CP can either execute Buy-in to buy back the short positions or apply for exemption of Special Buy-in.
- ➤ In case the short CP chooses to execute Buy-in, maker must upload the relevant Sales/Purchases Journal using the **UPLOAD** function. File types supported are \*.pdf, \*.xls or \*.xlsx, and maker can upload at most 5 files with file size less than or equal to 20Mb each.
- In case the short CP chooses to apply for Special Buy-in exemption, make must provide the reason for the exemption application and provide supplementary document.
- Email and Dashboard notifications will be sent to both maker and checker once there is change relating to eService status.

### **SAMPLE UX:**

Users can expand all sections to view all the fields.

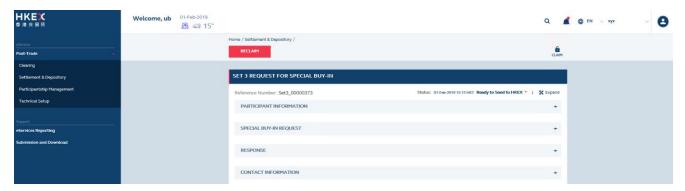

There is built-in validation on the data input.

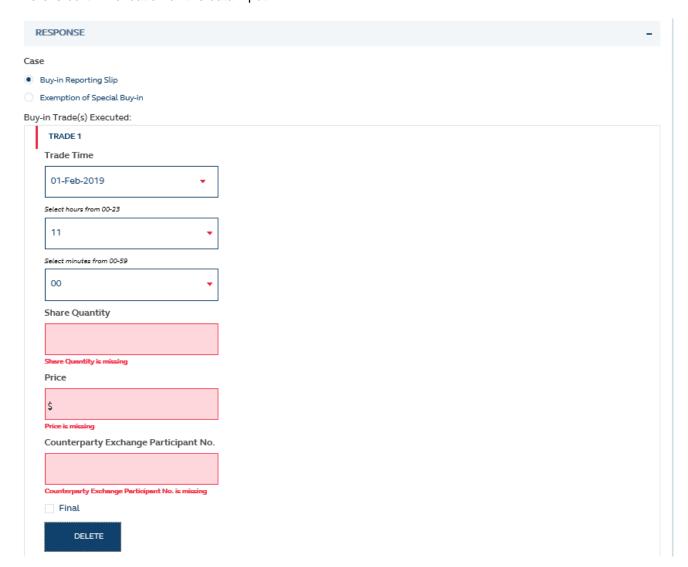

## FIELDS HIGHLIGHTS:

| #    | Field Name                                                       | Highlights                                                                                                    |
|------|------------------------------------------------------------------|----------------------------------------------------------------------------------------------------|
| PAR  | TICIPANT INFORMATION                                             |                                                                                                    |
| 1    | Clearing House                                                   | - Display details of the short Clearing Participant.                                                                                                    |
| 2    | Participant Name                                                 | - Filled by HKSCC and non-editable.                                                                                                    |
| 3    | Participant ID                                                   |                                                                                                    |
| SPE  | CIAL BUY-IN REQUEST                                              |                                                                                                    |
| 4    | Announcement Reference                                           | - Display details of the Buy-in request.                                                                                                    |
| 5    | Payable Date                                                     | - Filled by HKSCC and non-editable.                                                                                                    |
| 6    | Transaction Number                                               |                                                                                                    |
| 7    | Deadline                                                         |                                                                                                    |
| 8    | Stock Code                                                       |                                                                                                    |
| 9    | Stock Name                                                       |                                                                                                    |
| 10   | Quantity to be Bought-in                                         |                                                                                                    |
| RESI | PONSE                                                            |                                                                                                    |
| Case | : Buy-in Reporting Slip                                          |                                                                                                    |
| 11   | Trade Time                                                       | <ul> <li>Maker can add more than one trade.</li> <li>Remark must be provided if Quantity of Buy-in trade(s) Executed is less than the Quantity to be Bought-in.</li> <li>Other Reason must be provided if chosen Others in unsuccessful / incomplete buy-in.</li> <li>Relevant Sales/Purchases Journal must be uploaded.</li> <li>At most 5 files with file size 20Mb each can be uploaded in one submission.</li> <li>Final checkbox is for HKEX's use only.</li> <li>Built-in validation: Missing mandatory fields and invalid format of data input.</li> </ul> |
| 12   | Share Quantity                                                   |                                                                                                    |
| 13   | Price                                                            |                                                                                                    |
| 14   | Counterparty Exchange Participant No.                            |                                                                                                    |
| 15   | Final checkbox                                                   |                                                                                                    |
| 16   | DELETE                                                           |                                                                                                    |
| 17   | + ANOTHER TRADE                                                  |                                                                                                    |
| 18   | Remark by Participant                                            |                                                                                                    |
| 19   | Reason for Buy-in to be<br>Unsuccessful / Incomplete<br>checkbox |                                                                                                    |
| 20   | Other Reasons                                                    |                                                                                                    |
| 21   | UPLOAD                                                           |                                                                                                    |
| 22   | Accept / Reject                                                  |                                                                                                    |
| 23   | Declaration checkbox                                             |                                                                                                    |
| Case | : Exemption of Special Buy-in                                    |                                                                                                    |
| 24   | Participant's Reply                                              | - All fields are mandatory.                                                                                                    |
| 25   | UPLOAD                                                           | <ul> <li>Relevant Sales/Purchases Journal must be uploaded.</li> <li>At most 5 files with file size 20Mb each can be uploaded in one submission.</li> </ul>                                                                                                    |
| 26   | Declaration checkbox                                             |                                                                                                    |
| CON  | TACT INFORMATION                                                 |                                                                                                    |
| 27   | Name of Contact Person                                           | - Auto-filled based on maker's profile and editable.                                                                                                    |
| 28   | Email Address                                                    | <ul> <li>If group email is defined, fill in group email instead of maker's email.</li> <li>Built-in validation: Only on the format of email address and telephone number but not on data correctness.</li> <li>Maker can provide up to 5 contact information.</li> </ul>                                                                                                    |
| 29   | Telephone Number                                                 |                                                                                                    |
| 30   | + CONTACT PERSON                                                 |                                                                                                    |